## Reiter : Service

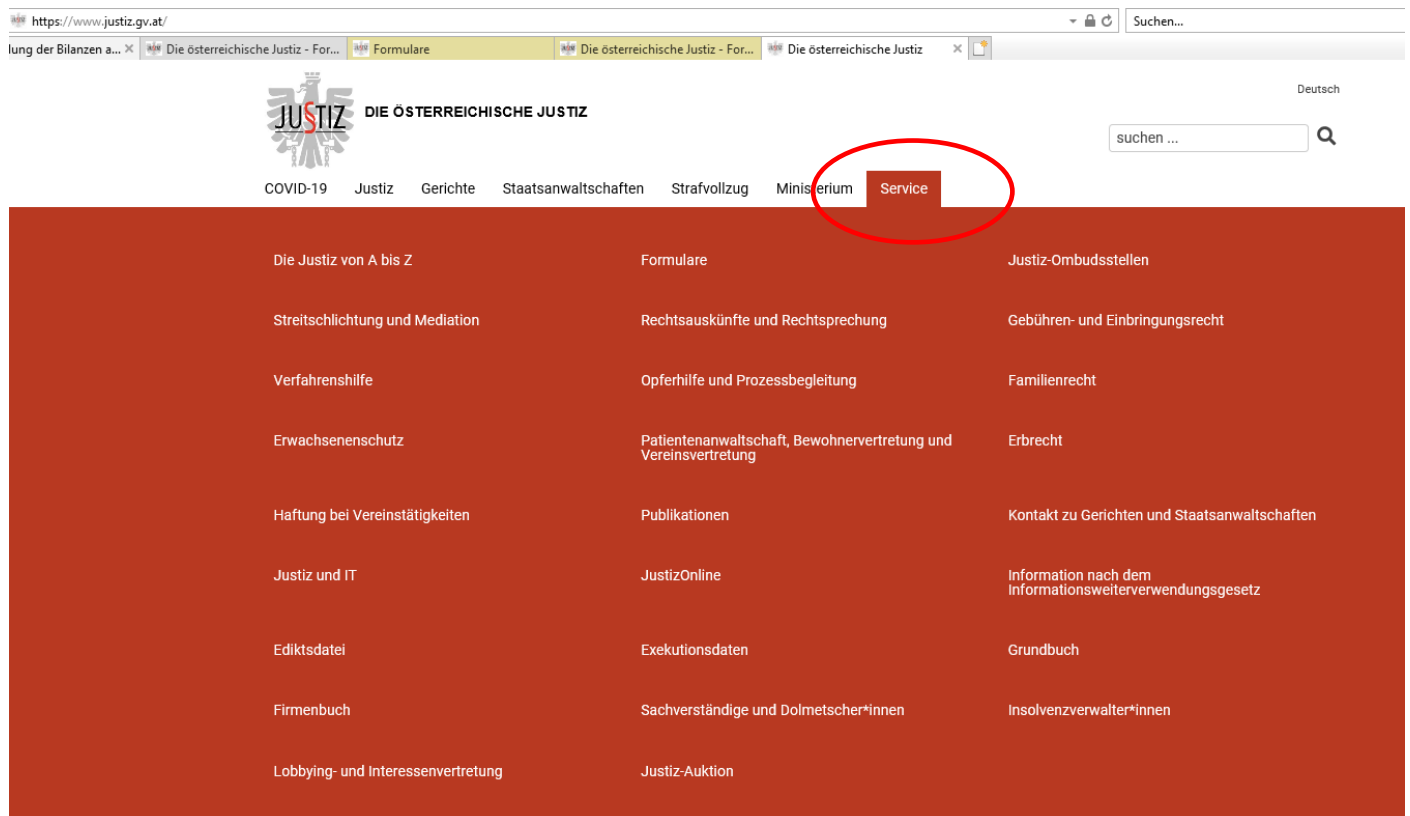

## Reiter : Formulare

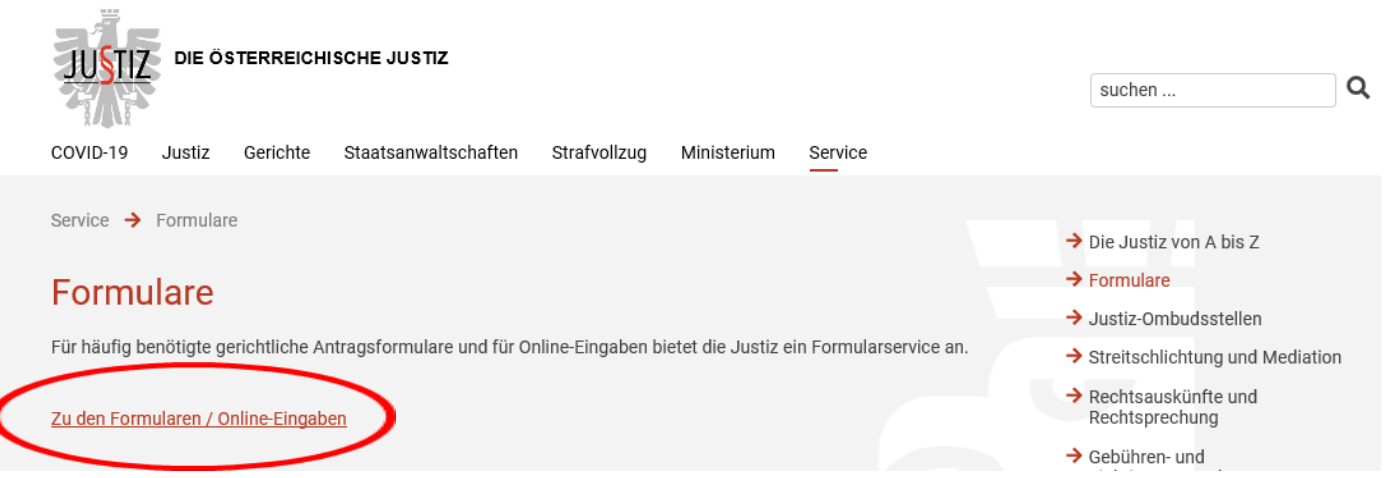

## Option : Firmenbuch

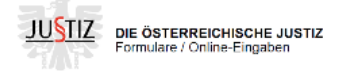

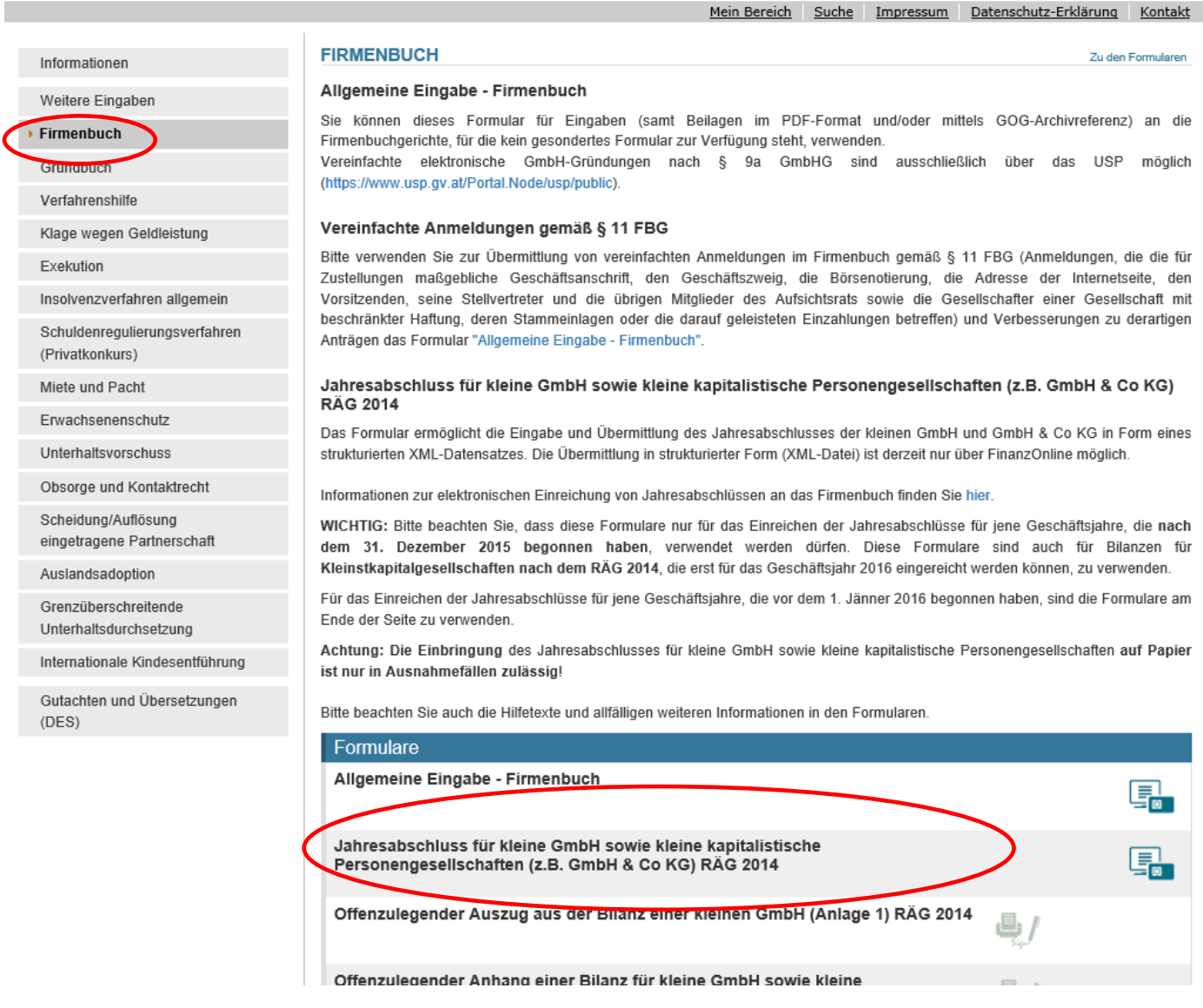

Auswahl : Web-Formular Jahresabschluss für kleine GmbH sowie kleine kapitalistische Personengesellschaften (z.B. GmbH & Co KG)

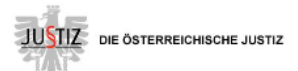

# Web-Formular Jahresabschluss für kl. GmbH, GmbH & CO KG und sonstige kleine kapitalistische Personengesellschaften (§ 221 Abs. 5 UGB)

#### Version 03.32

Das Formular ermöglicht die Eingabe und Erstellung des Jahresabschlusses für die kleine GmbH bzw. GmbH & Co KG in strukturierter Form (XML-Datei). Die Übermittlung der XML-Datei ist<br>ausschließlich über Finanz-Online möglic

Unterstützung bei technischen Problemen: Bundesrechenzentrum GmbH, Service-Center: +43 (0)1 / 71123 DW 884433

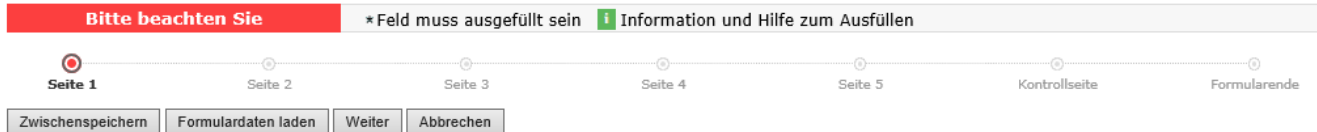

### Allgemeine Angaben zum Jahresabschluss

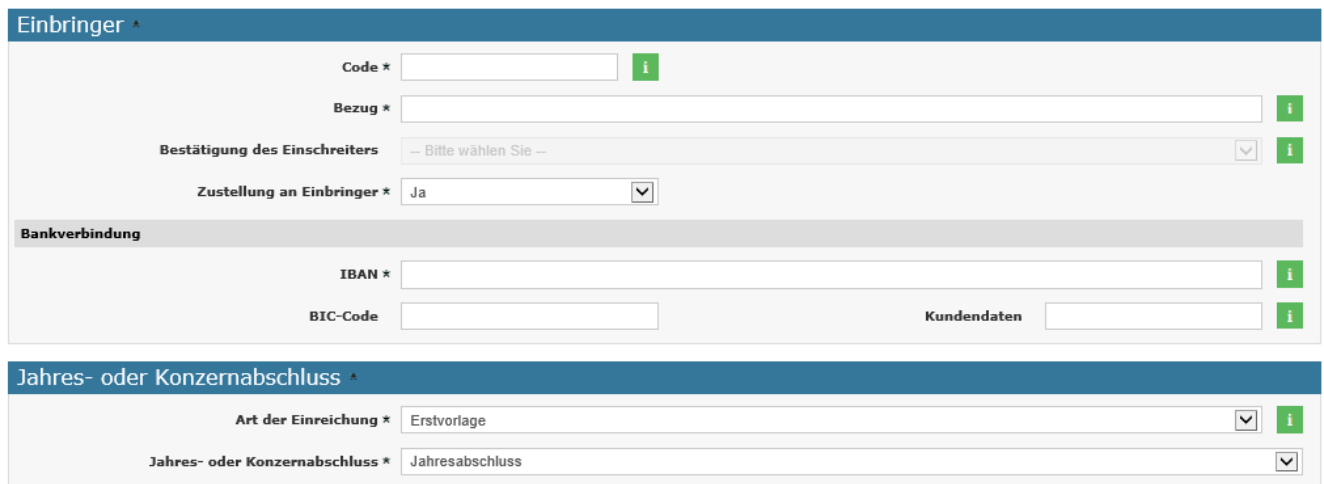

# Dokument ausfüllen mit der Ausfüllhilfe

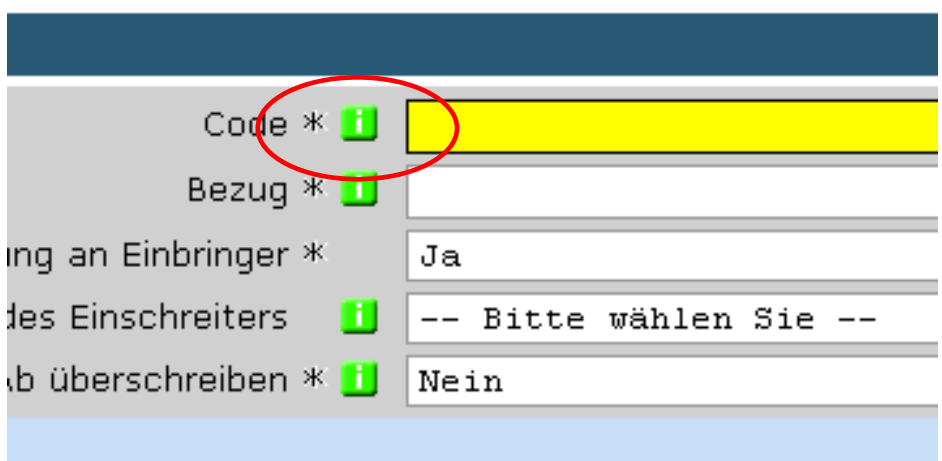

### Abgeben

Zum Schluss Option "pdf. und xml. Zusenden" wählen

- → Xml NICHT ÖFFNEN, da sonst der Inhalt verändert wird
- $\rightarrow$  Beide Dateien speichern
- Xml in FinanzOnline hochladen (siehe Leitfaden)